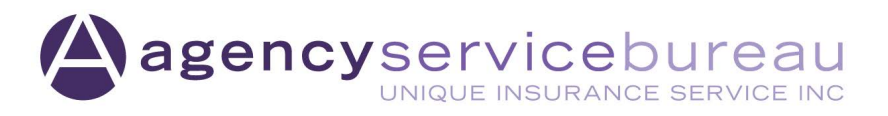

## **Personal Lines** Quote Supplemental Form

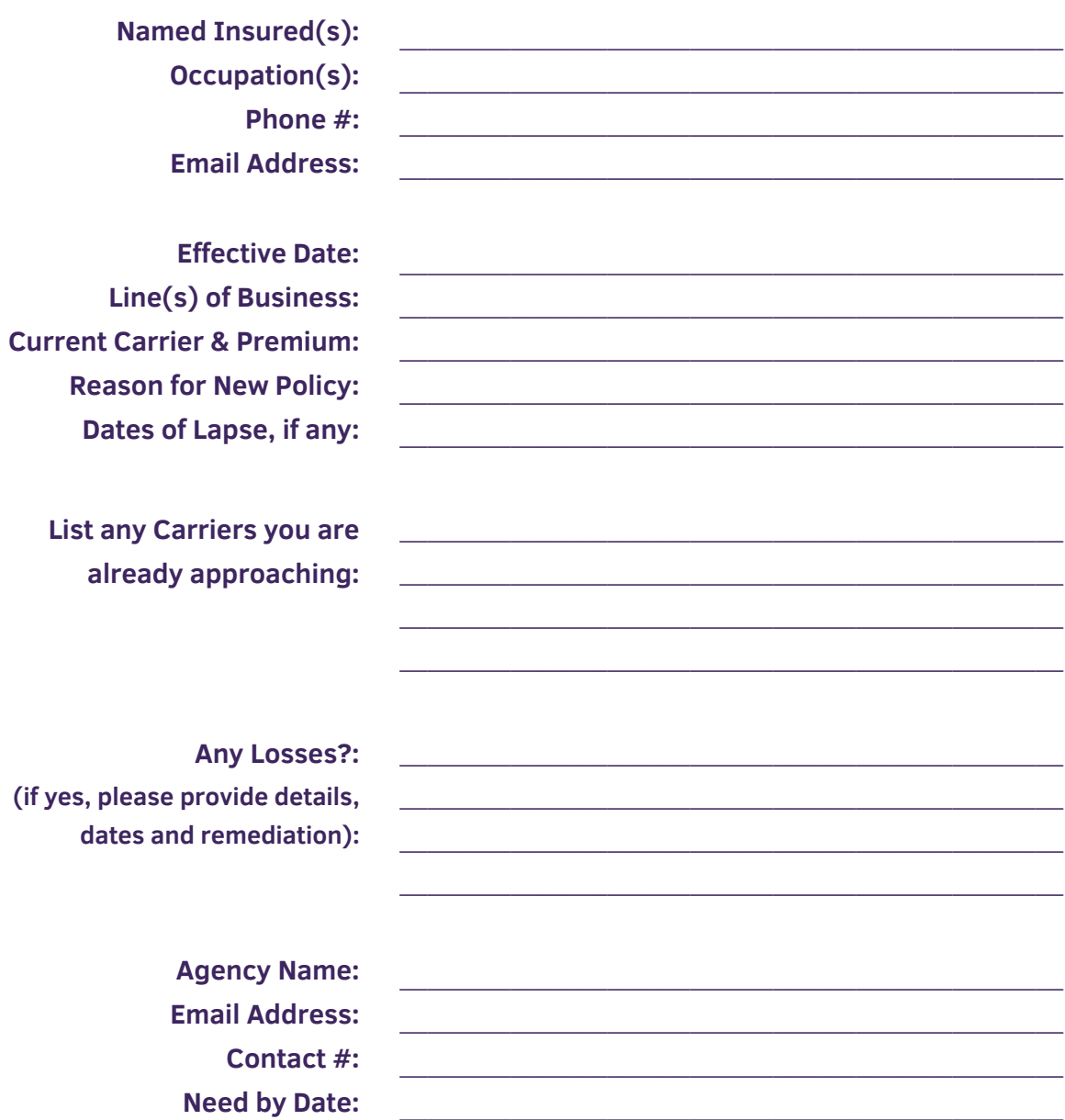

To the best of my knowledge, the above is true and accurate.

**Name of Person Completing Submission** 

Send to plnewbusiness@asbagent.com with request for quote.